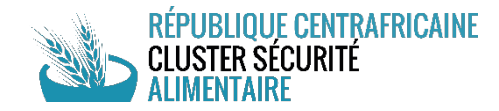

## **MEMO**

# **Remplissage de la matrice 5W**

Ce document est proposé aux membres du Cluster Sécurité Alimentaire de la République Centrafricaine (RCA) pour faciliter l'action de remplissage de la matrice mensuelle **5W (Qui, fait Quoi, Où, Quand, Pour qui)**.

En effet, chaque début d'année marque une nouvelle planification humanitaire dans le secteur de la Sécurité Alimentaire et du fait, une nouvelle phase de suivi des activités des acteurs sur le terrain. La matrice 5W a ce rôle de compiler l'ensemble des données d'intervention des acteurs et ce, en fonction des typologies d'intervention.

Il est à noter que cet outil est primordial pour la gestion de l'information au sein du Cluster et de l'inter cluster et qu'il permet une analyse fine et quasi en temps réel de la réponse auprès des populations bénéficiaires.

A travers ce document technique, le Cluster Sécurité Alimentaire souhaite d'une part faciliter l'utilisation de cette matrice par les membres contributeurs et pourvoyeurs d'informations issues du terrain et d'autre part à encourager de nouveaux acteurs non-initiés à cet exercice à participer de manière active et durable à cette dynamique.

Vous trouverez ci-dessous des informations et des conseils de remplissage en lien avec le document sous format Excel qui vous est partagé. Ces conseils sont scindés en fonction des différentes questions auxquelles nous devons fournir des données : Quand, Qui, Où, Quoi et Pour qui.

### **Quand**

Il s'agit ici de renseigner le mois de mise en œuvre de l'activité, les dates de début et de fin de l'activité.

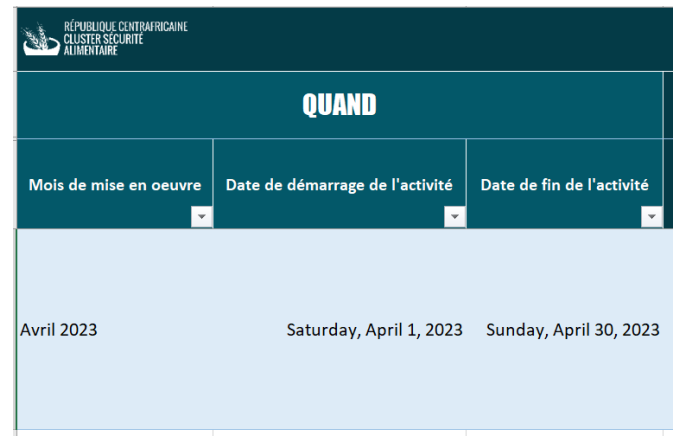

#### Colonnes à remplir :

- Mois de mise en œuvre : Choisir sur la liste de déroulante, le mois de mise en œuvre de l'activité. Il s'agit du mois au cours duquel l'activité a été réalisée et du mois de rapportage.
- Date de démarrage de l'activité

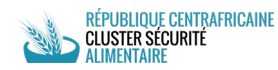

• Date de fin de l'activité

### **Qui**

Cette rubrique est faite pour présenter au sein de la commune choisie le nom du Bailleur qui finance l'activité, le nom de votre organisation, la typologie de votre organisation (ONG nationales, Agences des NU, …), le nom de l'organisation qui implémente votre activité et sa typologie.

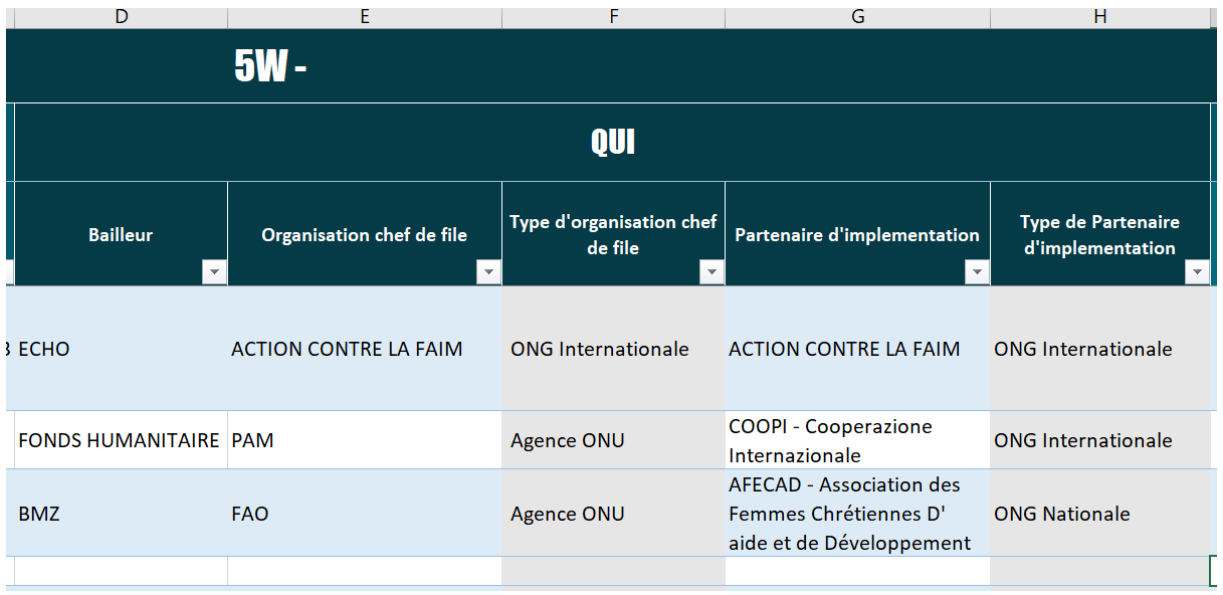

Conseil de remplissage des colonnes :

- **Bailleur** : choisir dans la liste déroulante le nom du bailleur. Si le nom de votre bailleur ne figure pas sur la liste, veuillez contacter l'IMO du Cluster pour une mise à jour de la liste.
- **Organisation chef de file** : choisir dans la liste déroulante le nom de votre organisation. Si vous êtes nouveau dans le Cluster sécurité alimentaire en RCA, veuillez contacter le Cluster Sécurité Alimentaire pour une mise à jour de la liste.
- **Type d'organisation chef de file** : la colonne est liée au nom de votre organisation et se met à jour automatiquement à la suite du remplissage de la colonne précédente.
- **Partenaire d'implémentation** : il est demandé ici de choisir sur la liste déroulante le nom de votre partenaire d'implémentation (nationaux, internationaux, étatiques, privés, etc…). Cette colonne est importante pour les analyses, n'hésitez pas à mettre en avant vos différents partenariats et de contacter l'IMO du Cluster pour une mise à jour de la liste.
- **Type de partenaire d'implémentation :** la colonne est liée au nom de votre partenaire d'implémentation et se met à jour automatiquement à la suite du remplissage de la colonne précédente.

### **Où**

Il est demandé ici de préciser votre commune d'intervention ainsi que la sous-préfecture et la préfecture. Les colonnes sont liées et il vous est proposé les noms des zones en fonction de vos choix des colonnes précédentes.

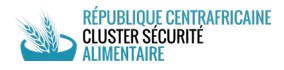

Suivant la disponibilité de l'information, il est demandé de fournir le nom du site de distribution et le type d'emplacement de ce site (Camp/site, école, village, Centre de santé, etc)

Il est à noter que l'unité administrative de la collecte de données matrice est basée sur une collecte de données par communes, c'est pour cela que nous cherchons les renseignements jusqu'à ce niveau géographique pour affiner l'analyse et la coordination.

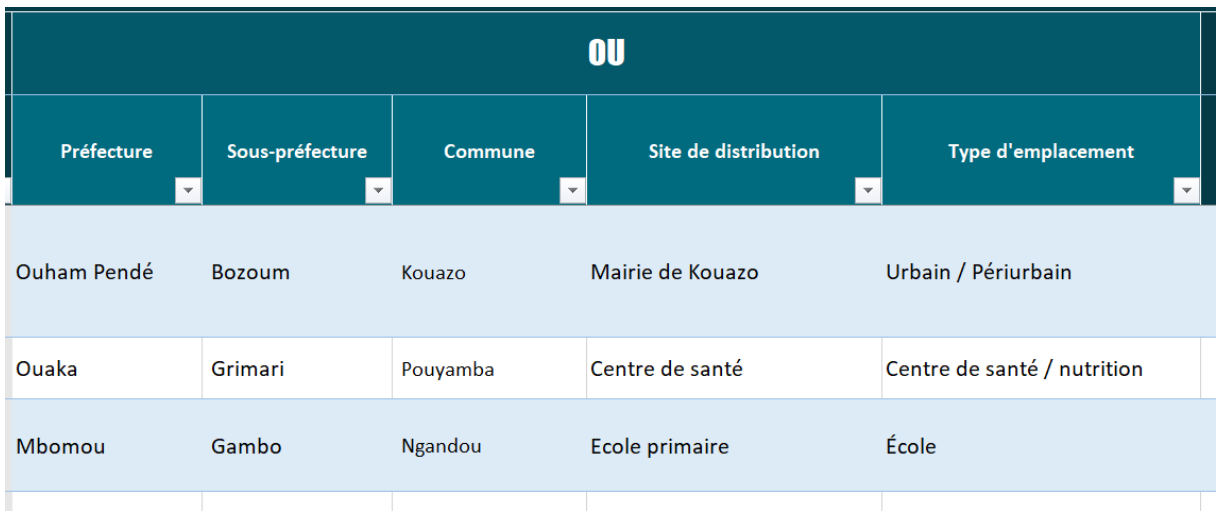

#### Colonnes à remplir :

- Préfecture d'intervention
- Sous-préfecture d'intervention
- Commune d'intervention
- Site de distribution
- Type d'emplacement

### **Quoi**

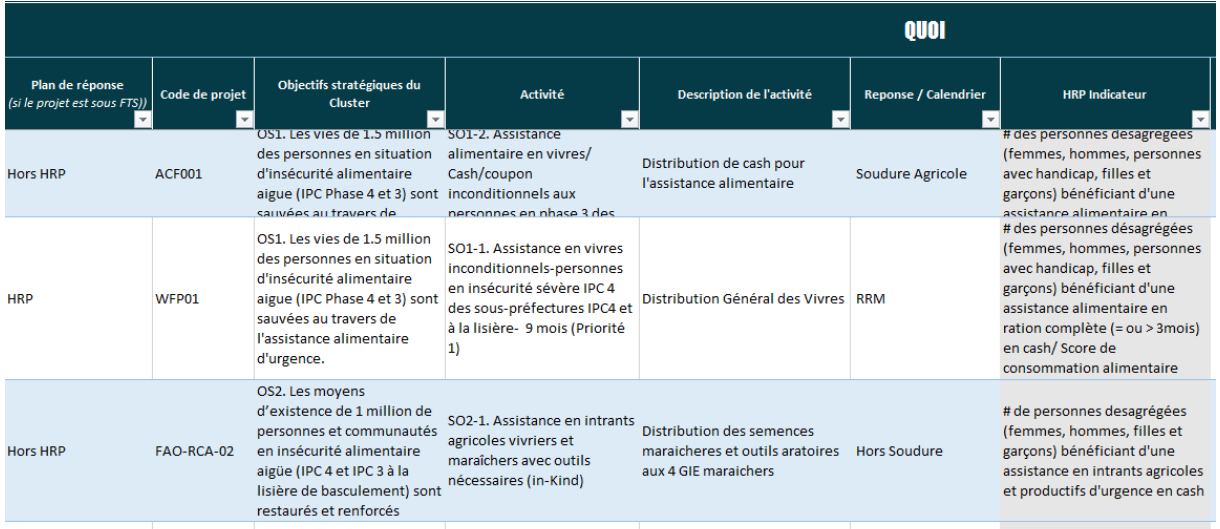

Conseil de remplissage des colonnes :

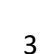

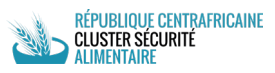

- **Plan de réponse** : si votre activité contribue à l'atteinte d'un des objectifs sectoriels du HRP et si le projet est sous FTS, choisir sur la liste déroulante **« HRP »,** si c'est dans le cadre d'une réponse à la suite d'un appel de fond rapide due à une situation d'urgence spécifique, choisir « **Flash Appeal** », au cas contraire choisir « **Hors HRP** ».
- **Code de projet** : il s'agit du code interne d'identification de votre projet
- **Objectif Stratégique du Cluster** : cette colonne est liée au Cadre Logique Sectoriel du Cluster Sécurité Alimentaire proposé dans le HRP 2023. Pour rappel l'**OS1** se rapporte à l'Assistance Alimentaire et l'**OS2** au renforcement des moyens d'existence.
- **Activité** : cette colonne est liée à l'Objectif Stratégique choisi et propose les catégories d'activités développées dans le cadre logique du cluster. Vous retrouverez ici 8 catégories réparties par objectif (3 catégories pour l'OS1, 5 pour l'OS 2).
- **Description de l'activités** : cette colonne vous permet de fournir plus de détails sur l'activité.
- **Réponse/Calendrier** : cette colonne vous permet de notifier si votre activité est liée à la réponse RRM, à la soudure (pastorale, agricole, agropastorale), inondation, …
- **HRP indicateurs** : la colonne est liée à l'activité et se met à jour automatiquement à la suite du remplissage de la colonne « activité ».

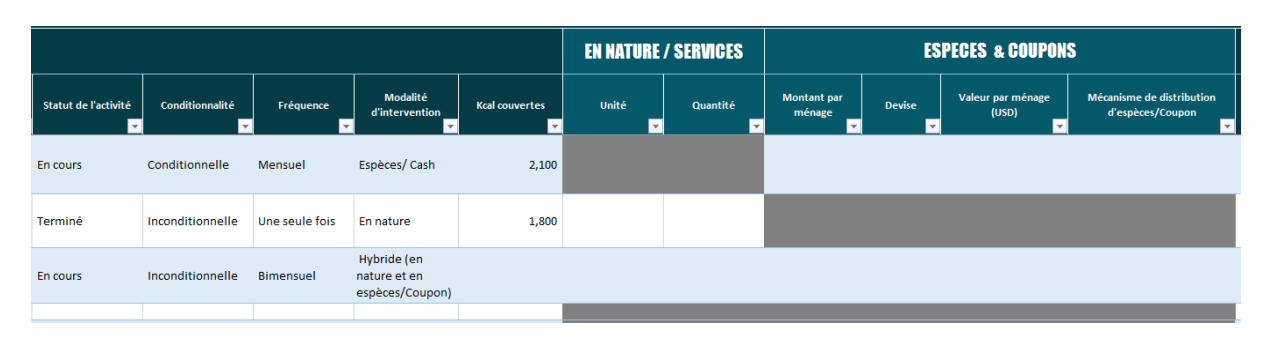

- **Statut de l'activité** : il s'agit de renseigner sur le statut actuel de l'activité. Sur la liste déroulante, vous aurez à indiquer si l'activité est en cours, terminée, planifiée (financée), planifié (non financée).
- **Conditionnalité** : il s'agit d'indiquer si l'assistance apportée est conditionnelle ou inconditionnelle.
- **Fréquence** : la colonne vous permet de renseigner la fréquence de l'assistance dans le cadre de l'activité implémentée (une seule fois, hebdomadaire, mensuelle, bimensuelle ou autre).
- **Modalités d'intervention** : Il s'agit de spécifier la modalité utilisée lors de votre intervention d'assistance. L'intervention a été apportée : en nature, par espèce/Cash, en coupon, en Hybride (en nature et en espèces/Coupon) ou par prestation de services/support.
- **Kcal couvertes (Apport en Energie)** : Indiquer en quantité l'apport en énergie, soit le total en Kcal correspondant à l'assistance alimentaire d'urgence apportées. En fonction de la composition du kit alimentaire, c'est à chaque organisation de calculer la teneur calorique de chaque produit alimentaire et de définir l'apport total du kit par personne. Cela permettra de calculer et de renseigner ici l'apport calorifique en fonction du nombre total des bénéficiaires atteints.

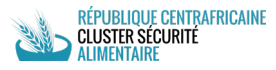

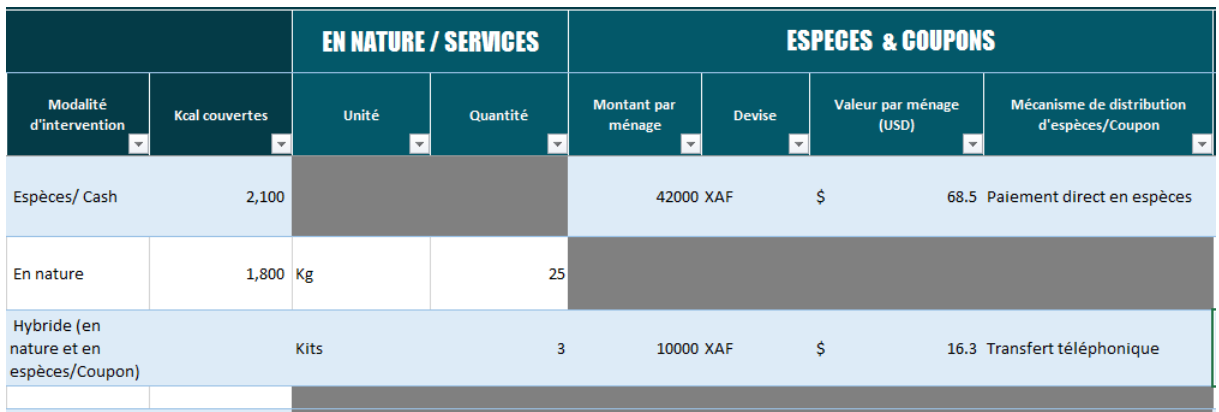

#### **Les 2 colonnes sont liées à la colonne « Modalité d'intervention » et s'activent en choisissant comme modalité « en nature »**

- **Unité :** Elle se rapporte aux activités d'intervention et permet de choisir la nature précise de l'intervention.
- **Quantité :** Elle est directement liée à la colonne « Unité » et indique la quantité de l'unité par bénéficiaire.

**Les 4 colonnes suivantes concernent les modalités Espèces/Cash et Coupons**

- **Montant par ménage :** Il s'agit de la valeur du transfert par ménage.
- **Devise :** il s'agit d'indiquer l'unité monétaire utilisée lors du transfert.
- **Valeur par ménage (USD) :** valeur du transfert converti en USD (automatique)
- **Mécanisme de distribution d'espèces/Coupon :** il s'agit de spécifier le mécanisme utilisé lors du transfert.

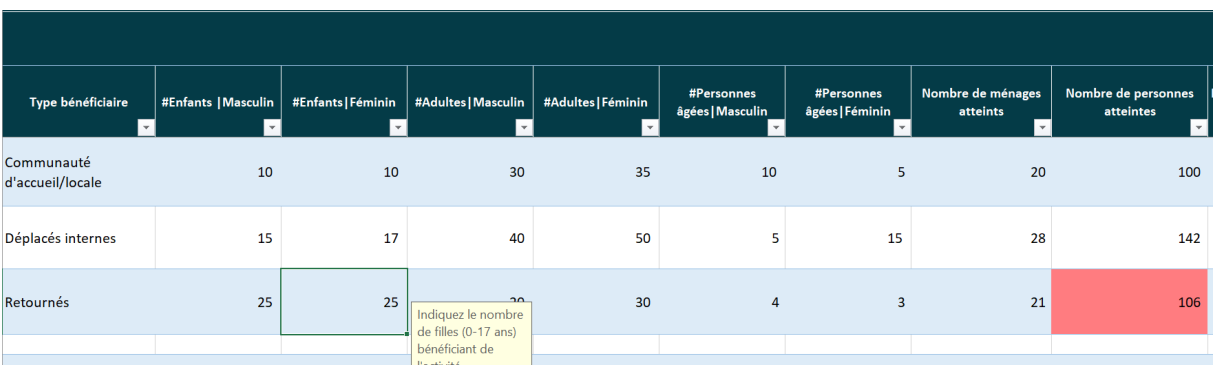

# **Pour qui**

Conseil de remplissage des colonnes :

- **Type de bénéficiaires** : cette colonne permet un remplissage sur la typologie de bénéficiaires visés par l'intervention. Choisissez sur la liste déroulante le type de bénéficiaires qui ont bénéficiés de votre intervention.
- Les colonnes **# Enfants (Masculin, féminin), # Adultes (Masculin, féminin), #Personnes âgées (Masculin, féminin)** : permettent de fournir de façon désagrégée (par Sexe Age Genre : SAG) le nombre des personnes assistées.
- **Nombre de ménages atteints** : cette colonne va vous permettre de renseigner le nombre des ménages atteints à la suite de votre intervention dans la commune choisie.
- **Nombre de personnes atteintes** : il s'agit de renseigner le nombre total de personnes bénéficiaires de votre intervention dans la commune choisie. Ce chiffre doit être égal à la<br>RÉPUBLIOUE CENTRAFRICAINE

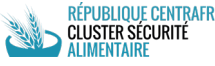

somme de personnes assistées désagrégées par SAG. Au cas contraire la cellule sera surlignée en rouge.

• **Nombre de personnes vivant avec handicap** : indiquer le nombre de personnes vivant avec handicap qui ont bénéficié de votre intervention dans la commune.

**N.B** : Si votre intervention comptabilise les bénéficiaires en termes de ménage, prière de convertir en nombre de personne. Actuellement, La taille moyenne considérée par ménage est de 5 personnes.

### **Double comptage**

Cette rubrique permet d'identifier les bénéficiaires ayant reçu plus d'une assistance et/ou bénéficiant d'une assistance complémentaire des 2 Objectifs Stratégiques sectorielles (OS).

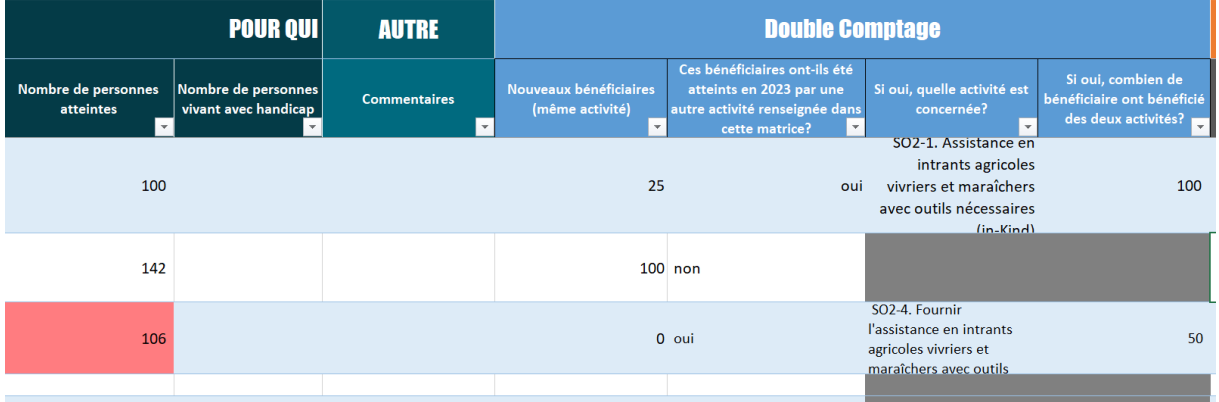

Conseil de remplissage des colonnes :

- **Nouveaux bénéficiaires (même activité) :** Permet d'indiquer le nombre des nouveaux bénéficiaires identifiées pour une activités récurrente. Pour la même activité dans la même commune, Il s'agit d'indiquer le nombre de nouveaux bénéficiaires d'un mois à un autre.
- **Ces bénéficiaires ont-ils été atteints en 2023 par une autre activité renseignée dans cette matrice ?** : cette colonne permet de spécifier si les bénéficiaires couverts ont été atteints par une autre activité rapportée dans la même matrice.
- **Si oui, quelle activité est concernée ?** : cette colonne est consécutive à la précédente et permet de spécifier les autres activités rapportées dans la matrice et qui ont couvert ces mêmes bénéficiaires.
- **Si oui, combien de personnes ont bénéficiées des deux activités?** : cette colonne est consécutive à la précédente et permet de préciser le nombre des personnes bénéficiaires des deux activités

#### **Contacts :**

**Cluster Sécurité alimentaire en République Centrafricaine**

<https://fscluster.org/central-african-republic> **|** [rca@fscluster.org](mailto:rca@fscluster.org) 

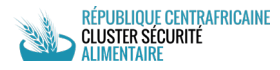